# **Better External Authorization**

#### Yangmin Zhu Istio Maintainer, Security WG SWE@Google

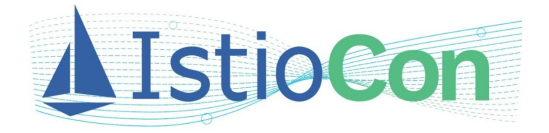

### **What/Why External Authorization?**

Custom logic for authorization decision, customers need better extensibility in authorization:

- Your In-house authz system cannot be replaced by Istio authz
- You need 3rd-party solution, like OPA or OAuth2-proxy
- Istio authz lacks necessary semantics for your use case

# **Pain Points (1/2)**

Before 1.9, this is usually solved by using Envoy ext\_authz filter with Istio EnvoyFilter API, it works but comes with some big pain points:

1. Usability: EnvoyFilter is powerful but easy to make mistakes

- Mistyped url in the filter config: [discuss/7095](https://discuss.istio.io/t/cannot-get-envoyfilter-ext-authz-to-work/7095)
- EnvoyFilter doesn't merge bool value properly: [issues/18169](https://github.com/istio/istio/issues/18169), [issue/24548](https://github.com/istio/istio/issues/24548)
- EnvoyFilter is a breaking-class low-level API, improper use could crash your istiod
- etc.
- 2. Maintainability: EnvoyFilter is hard to maintain
	- Envoy API changes could silently break your EnvoyFilter without prior notice
	- You need slightly different EnvoyFilter in each Istio version, hard to maintain at scale

## **Pain Points (2/2)**

#### 3. Troubleshoot: ext-authz config has too much low-level details

- If using gRPC, You need to figure out the cluster name (e.g. "outbound|50051||ext-authz-server.foo.svc.cluster.local") to be used in the config. However, the cluster name and its format is a complete internal implementation detail, Isito could change it anytime
- What's worse, you would need another EnvoyFilter to rename this internal cluster name so that it does not include the "|" character because otherwise it still won't work as "|" is invalid for being used as gRPC request host
- [issue/21841,](https://github.com/istio/istio/issues/21841) [issue/16676,](https://github.com/istio/istio/issues/16676) etc.

#### 4. Feature: NO way to trigger the ext-authz flow conditionally

- you can NOT enable/disable for a specific route based on path/host/IP/etc. (e.g. skip ext-authz for health check)
- [issue/24462](https://github.com/istio/istio/issues/24462), [issue/26805,](https://github.com/istio/istio/issues/26805) etc.

#### **Pain Points (summary)**

- Not saying you should never use EnvoyFilter API, the EnvoyFilter API has its legit use cases
- But it is not the proper API that you should use for a critical security-related workflow in your production environment at scale
- Need better first-class support!

# **New in 1.9: Authorization Extensibility**

Infrastructure-level and First-class API support of better **extensibility** in Istio authorization:

- Added "CUSTOM" action in AuthorizationPolicy to specify **where/when** to trigger the ext-authz service
	- In AuthorizationPolicy, you refer to the extension provider by its unique name

- Added "**Extension Provider**" concept in MeshConfig to specify **where/how** to talk to the ext-authz service
	- Each extension provider has an unique name
	- Currently the only supported extension provider is the Envoy ext-authz filter

### **API Example**

#### **CUSTOM** action in Authorization Policy

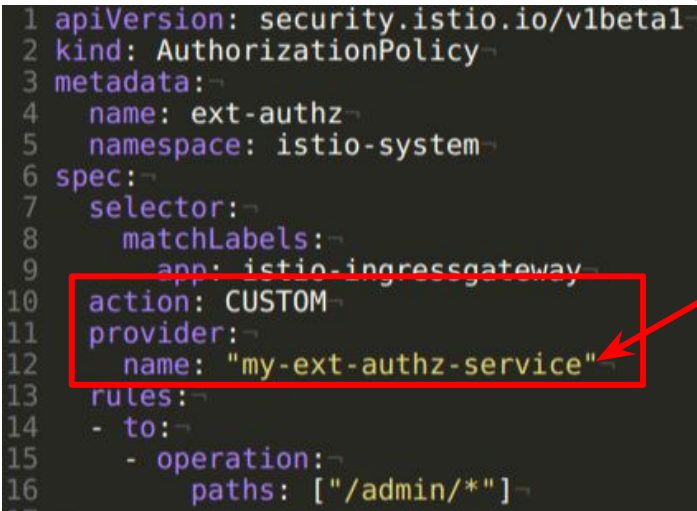

#### **Extension Provider** in the MeshConfig

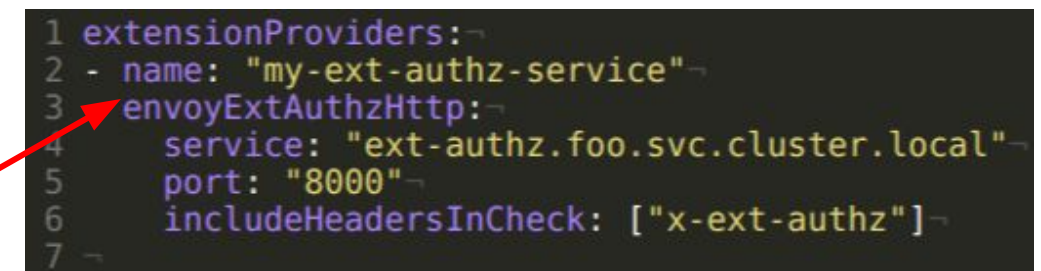

#### **Architecture**

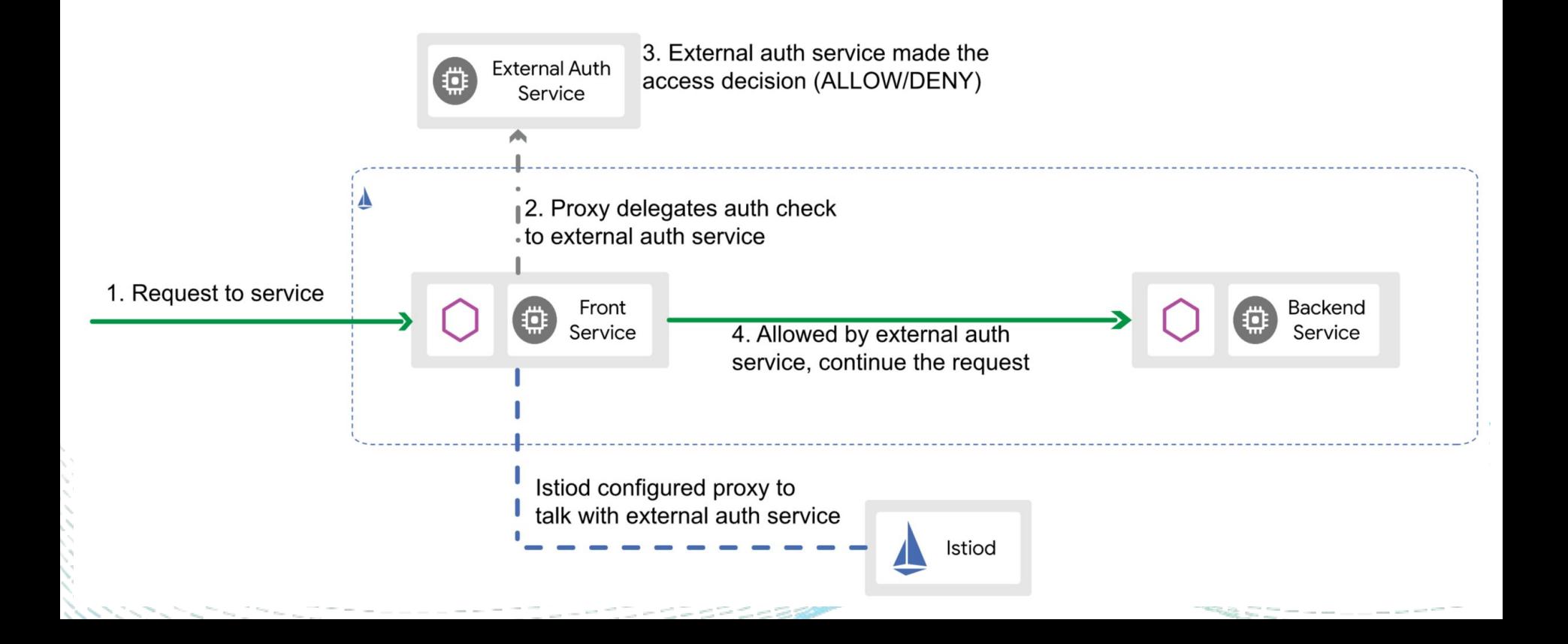

#### **Benefits**

- No more EnvoyFilter, easier usage and simpler troubleshooting
- First-class API support, more reliable and stable
	- Changes in the Envoy won't break your configuration in Istio
	- Same configuration will work stably during upgrade
		- (*currently this feature is in experimental stage.*)
	- Tested, maintained and supported by Istio team
- Allow triggering the ext-authz flow conditionally
	- Trigger only for host "example.com"
	- Trigger for all paths except "/health"
	- etc.

#### **Links**

- Design: **[Design doc](https://docs.google.com/document/d/1V4mCQCw7mlGp0zSQQXYoBdbKMDnkPOjeyUb85U07iSI)** (join *[istio-team-drive-access](https://groups.google.com/g/istio-team-drive-access)* for access)
- Documentation: [Blog Post for this new feature](https://istio.io/latest/blog/2021/better-external-authz/)
- Documentation: [Task Page for using the CUSTOM action](https://istio.io/latest/docs/tasks/security/authorization/authz-custom/)
- API: [CUSTOM action](https://github.com/istio/api/blob/724943e9da200199620c0ee1f3588565df486ceb/security/v1beta1/authorization_policy.proto#L263-L305)
- API: [Extension Provider](https://github.com/istio/api/blob/724943e9da200199620c0ee1f3588565df486ceb/mesh/v1alpha1/config.proto#L466-L551)
- Feedback Appreciated!
	- Please let us know your thoughts and suggestions on this, we are working continuously to improve it in following releases
	- [https://discuss.istio.io/c/security](https://discuss.istio.io/c/security/12)
	- <https://github.com/istio/istio/issues>

#### **DEMO: Extensibility Example**

The new API in 1.9 allows Istio authorization extensibility, examples being like OPA, oauth2-proxy and etc.

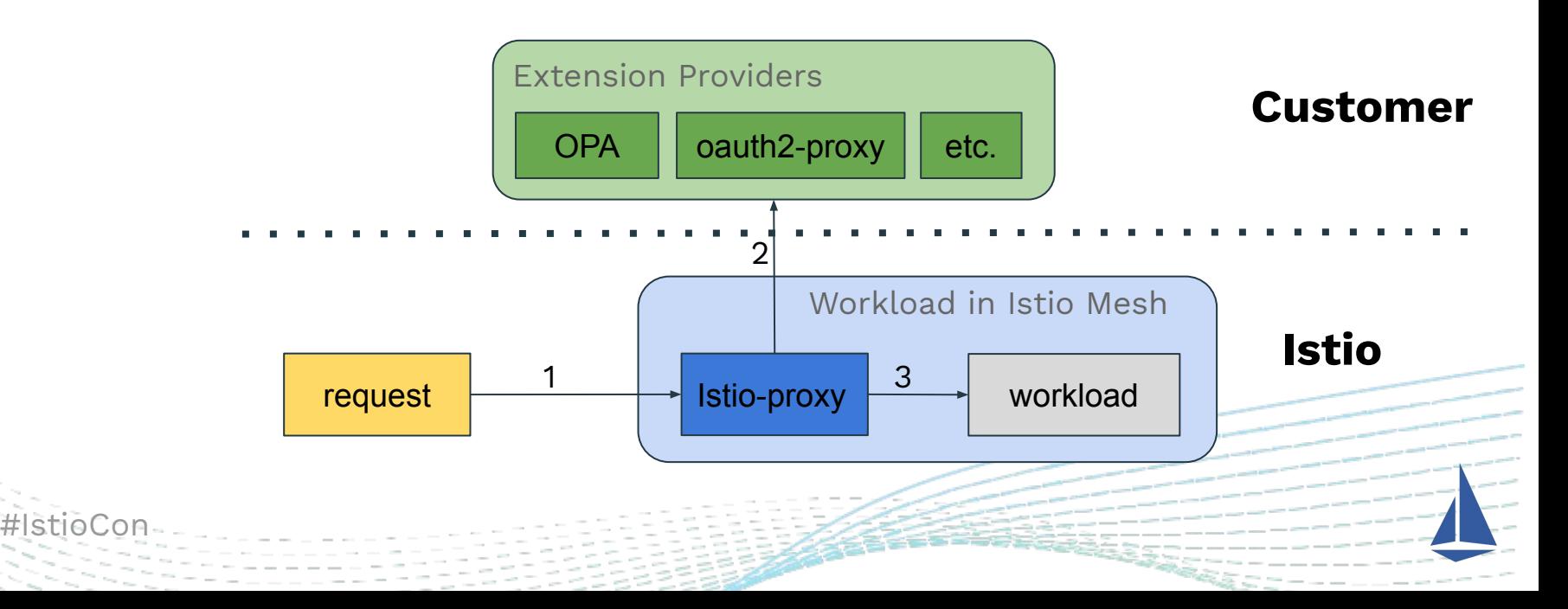

# **Thank you!**

**g** [@yangminzhu123](https://twitter.com/yangminzhu123)

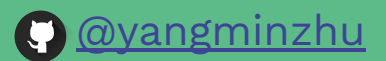

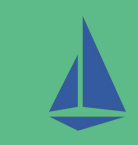